Installing Adobe Photoshop is relatively easy and can be done in a few simple steps. First, go to Adobe's website and select the version of Photoshop that you want to install. Once you have the download, open the file and follow the on-screen instructions. Once the installation is complete, you need to crack Adobe Photoshop. To do this, you need to download a crack for the version of Photoshop you want to use. Installing Adobe Photoshop is fairly easy and straightforward, all you will need to do is download the version that you want and run it. Once the installation is complete, you will need to crack the software. To do this, you will need to crack Adobe Photoshop using a crack. You will then need to locate the patch file and copy it to your computer. Once the patch is copied, run it and then follow the on-screen instructions. Once the software is cracked, you can activate it and use it. Remember though, cracking Adobe Photoshop is illegal and punishable by law, so use it at your own risk.

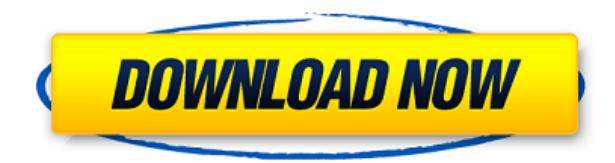

The Mac version of Adobe Photoshop CC provides you a familiar interface and a comprehensive feature set. User interfaces in a wide variety of skins are available. You can also control your settings with a keyboard combination. While the Creative Cloud libraries feature is nowhere near as good (it's better than the old PS3 app), you save your stuff with AirSpace cloud storage for access from anywhere. ACEO tools are still limited because memory is scarce on old Macs, but you can import even large files into Lightroom and create a project gallery from them in Lightroom, edit, and even output to Apples Photos app, U.S. and extra-U.S. version of images. It's not all that it's cracked up to be, being that it's only available on a Mac. Runtime is slow in some key areas and it lacks the power to edit large files. I do like the way you can adjust the background noise filter in real time and then do more edits. I think Adobe still has one of the stronger graphics editing packages for the Mac, and free to boot. It's a worthy upgrade for existing users, but if you're going to get Photoshop with X-Properties, you might as well just get Photoshop for you Mac-centric machine. With that said, it doesn't really make sense to buy this app if you don't like or use Photoshop in other programs. Photoshop is bright and fun, but it takes a little time to learn if you've never used a graphics program before. The problem with the editing interface is that it causes the artwork tool to lag and "slug" artifacts that show up in the PSD when you're working. With that said, I did love working with the app, finding that I knew it like the back of my hand after completing the first tutorial. I was particularly pleased to not only see Photoshop's brushes reaffirm themselves as the best set of digital tools around but also to find that I could create greater variety than I was used to using in my earlier reviews. If you're looking for a way to edit professional-looking images in a Windows-only environment, I think you'll find the transition with Photoshop to be smooth. The Touch Designer beta works in full Photoshop. It's too bad there isn't a separate app to export PSD images to. right now, there is no way to do it.

## **Download Photoshop CC 2018Activation License Code & Keygen For PC X64 2022**

Finally, if you're a video designer then you'll notice that we've provided some resources for integrating video elements into your own designs. Working with video layout, animation, text, graphics, transitions, and more just got easier yet. Here you can ask questions about things you would like to know more about. There's a comment thread to have a conversation with the community, and you can get in touch with us directly via the email button. Even if you don't see the email button, don't worry, we always reply to email. Fill the photo editor is just as it sounds, the Fill tool lets you fill a solid color into an area on your photo. This tool is great for solid backgrounds, coloring large areas, using patterns, etc. Many great tutorials can be found from creativeonlinephotoshop.com Online Help which, at time of publishing this article, remains one of the most in-depth, frequently updated, resources online for Photoshop. Photo Filter is where the real magic happens. This wonderful feature allows you to apply hues, softness, sharpen, and vignettes to your photo with just the click of a button or your computer mouse. You are not limited by the impossibility of using any other photo editing software to achieve a similar result. Creating the perfect photo is easier than ever before. The first type of photo filter is the "Color Filters." These filters are applied to the colors in the photo. You can use the Hue, Saturation, Lightness, and the other available sliders to apply the effect to the colors in the photo. This feature is great for picture manipulation but is not useful for photos with sharp details as the photo will have a blurred look like a watercolor painting or the colors will look washed out. This type of low-resolution photo editing is most effective when applied to overexposed photos to lighten the photo. 933d7f57e6

## **Photoshop CC 2018 Download Keygen [Mac/Win] 2023**

**Use the pen tool**: With the pen tool in Photoshop, you can draw, erase, move, change the color and size of the object, reorder the elements, resize or stretch any object, and also reuse any previous adjustment for another object. Drag and drop the objects to automatically resize them to the required size. For a more precise control over the selection, you can use the Direct Selection tool and make the areas easily accessible by pointing with precision in the desired location. **Manage layers**: When you select a layer, press Shift + Ctrl + I to open up the Layers window. You can merge or unmerge layers, reduce or increase the opacity of the particular layer, select the active layer, create a new layer, delete the unwanted layer, group layers, rename the active layer, merge or split the layers, and also flip, rotate or move the layers. **Copy and paste**: Paste and flip, rotate, and resize the images and blend multiple layers of an image to a particular size and shape. Organize the layers of an image to create compositions quickly and easily. Generate multiple comps (layers) by copying and pasting different layers of an image. You can even make selections and arrange objects directly from the clipboard. **Spell check**: Spelling errors may creep in even if you always use the best keypad, so use the AutoCorrect option to instantly change your spelling error into the right spelling automatically.

adobe photoshop for windows 10 free download filehippo adobe photoshop for laptop windows 10 free download adobe photoshop elements 10 free download full version adobe photoshop 10 free download for windows 7 adobe photoshop 10 free download full version adobe photoshop 14 free download adobe photoshop 14 free download full version adobe photoshop elements version 14 download adobe photoshop elements 14 windows 10 download download adobe photoshop elements 14 with serial number

The Adobe Learning Path is a set of the training courses that starts from the basics and goes all the way to the advanced content introducing new features and paradigms of Adobe Photoshop. The earning of the Photoshop Training Certificate is a proud achievement for any professional and novice Photoshop user. The Photoshop Registry is a community-driven, free service that is a collection of thousands Photoshop people who are passionate about the software and help others learn and deliver content. Adobe has also launched a Creative Cloud Photography course that helps you take valuable lessons from professional photographers. The new Photoshop 2017 CC add-ons is available free that enhances your existing or creates an entirely new design workflows simply with the previously mentioned tools. With these add-ons, you can transform images with splash, images, and faces. In addition to working as a desktop app, Photoshop Elements also comes in the iPhone and Android app formats. The tools and options are somewhat similar to the elements app, but it does a good job of animating photo filters throughout a photo series. The app is also where you can access the Photography features, like the camera functions. The app experience is identical whether you're on a mobile or desktop computer. As far as the experience goes, Elements for the web is a very simple, but effective interface. It takes advantage of the online tools as much as possible, and Photoshop Elements is the only app where you'll see features like Content-Aware Fill and the Instant Fix filter. Elements for the web is a bare bones version of the desktop application, with a far simpler interface and fewer tools, but that doesn't mean it's any less amazing.

Make no mistake—despite the name, the Spark tool works on the whole image and doesn't just pick the longest lines that happen to be in your subject. The tool works hard to separate objects from background, especially if the subject is lit differently from the background. The Spark tool is useful for merging objects together as well as for breaking up objects that cross over one another. For larger, more defined objects, you can use the Refine Edge tool to fine-tune the edges of the selection and make the rest of the selection look more natural. Photoshop now has multi-threaded rendering, which contributes to some of the desktop's fastest performance. Real-time progress bars and a new progress view in the History panel help communicate the amount of work still in the pipeline. The new Lab panel offers more types of precision, including Pantone colors, in addition to the traditional RGB and CMYK. It's still not all upside though. Adobe still hasn't updated Photoshop to support HDR, and the RAW Converter tool in Photoshop alone doesn't support all of the features available in Lightroom. Frontside caching relies on ips profiles instead of the more reliable hardwareaccelerated AdobeRGB profile cache. And there's no Flash export. Finally, it's pretty clear that Adobe isn't entirely sure how much demand users there are for Photoshop's web features yet. After all, there are likely better options such as the web-browsing-related web apps of online photo editors, or even a fully-fledged online version of Photoshop. If Adobe can't make web-based Photoshop a worthwhile upgrade and start generating more business, it will put it's future in jeopardy.

[https://new.c.mi.com/my/post/419379/The\\_Simpsons\\_Hit\\_And\\_Run\\_Cardsfx\\_P3d\\_INSTALL](https://new.c.mi.com/my/post/419379/The_Simpsons_Hit_And_Run_Cardsfx_P3d_INSTALL) [https://new.c.mi.com/my/post/421408/Nitro\\_Pdf\\_Editor\\_Full\\_Version\\_Crack\\_2021](https://new.c.mi.com/my/post/421408/Nitro_Pdf_Editor_Full_Version_Crack_2021) [https://new.c.mi.com/my/post/419374/Limitless\\_Movie\\_Hindi\\_Dubbed\\_LINK\\_Free\\_Download\\_3g](https://new.c.mi.com/my/post/419374/Limitless_Movie_Hindi_Dubbed_LINK_Free_Download_3g) [https://new.c.mi.com/ng/post/41907/Serato\\_Dj\\_181\\_Crack\\_LINK\\_Download](https://new.c.mi.com/ng/post/41907/Serato_Dj_181_Crack_LINK_Download) [https://new.c.mi.com/my/post/419770/Tmpgenc\\_Dvd\\_Author\\_308158\\_Fixed\\_Crack](https://new.c.mi.com/my/post/419770/Tmpgenc_Dvd_Author_308158_Fixed_Crack)

"Adobe is at the forefront of the content creation ecosystem, and the content creation community is increasingly looking for up-to-date industry insights and deep technical knowledge. CES 2019 will focus on the state of the art of content creation from a technical, strategic, and business standpoint," said Lisa E. Harris, chair of the 2019-20 Content Creation Summit," said Lisa E. Harris, Chair of the Content Creation Summit. "It will showcase the latest products and services that can help content creators achieve their business goals." If you're handling large file sizes, you'll want to make sure that you have enough hard drive space. Adobe allows you to use up to 75% of the hard drive space on your computer if you want to store your image files. This is generous enough that you could easily work with files that are larger than the size of a standard CD covering the same area of a screen. If you exceed the hard drive space for the application, it will ask you to make some changes to the file or cancel the operation. To accelerate the editing process, Photoshop Elements now includes the ability to edit images in a web browser, completely eliminating the need to download images to a computer. Additionally, the new Photoshop Elements app also adds a new user interface and icons that make it easier to find and access Photoshop Elements functions. The software is priced at \$799 for the desktop version or \$499 for the student or organization version. After the annual subscription fee of \$49.99, the software is free to download and use for the first year. Photoshop is available on the web at adobe.com/photoshop.

Cloud-based web editing with the one-click Save for Web. After inserting an image in Photoshop, simply click the Save for Web icon and choose the format of the image you want to export. The selected format can be configured and saved on the server using visual tools to customise the output. Photoshop CC 2018 adds a new Blur Factory tool that allows users to apply blur effects

directly on their images. The Blur Factory groups artefacts into layers, which can be edited separately to retain the layer zooming, without losing the crispness of the original image. Photoshop CC 2018 offers the new multi-seam allowance of adjustments made with the Adjustment Brush so users can navigate more easily through their images with intuitive, multi-seam editing. This integration also allows for more precise selection placement. The Delete and Fill tool in Photoshop CC 2018 offers one-click set of actions to making refinements on an image. This action opens up content selection to refine specific content, or to erase objects in a content-aware way. GPU-Accelerated Compositing increases the speed of compositing by using OpenGL to allow all available graphics processing units (GPUs), or the special-purpose graphics cards used in laptops and desktops, to work simultaneously on the same tasks. This workflow makes it possible to do any task faster, and with higher quality. Adobe Photoshop is a powerful and flexible graphics editing tool. Photoshop is the first program by far to be able to open, work on, save, and export most of the popular graphics file formats. The program is also notable for its original features, such as layers, masks, histogram-based grayscale and color editing, and extensive filter effects. Photoshop is also highly integrated with Adobe InDesign, Adobe Illustrator, and Adobe Dreamweaver, as well as many third-party plug-ins. In addition, Photoshop is an essential tool for high-end desktop publishing. But with that power comes an expensive learning curve and becoming increasingly difficult to upgrade, hence the slacking off over the years.